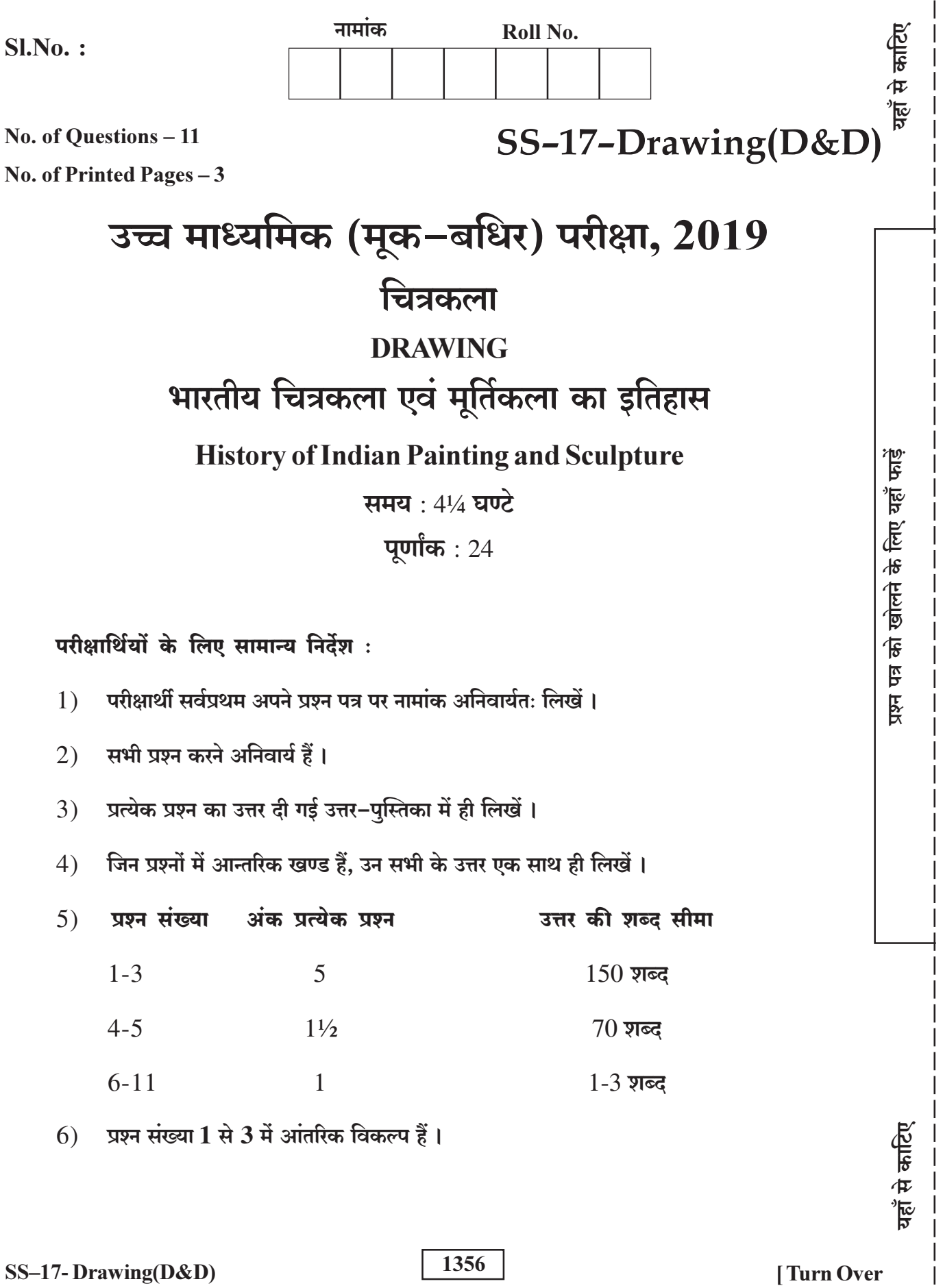

 $\overline{\phantom{a}}$  $\overline{\phantom{a}}$ 

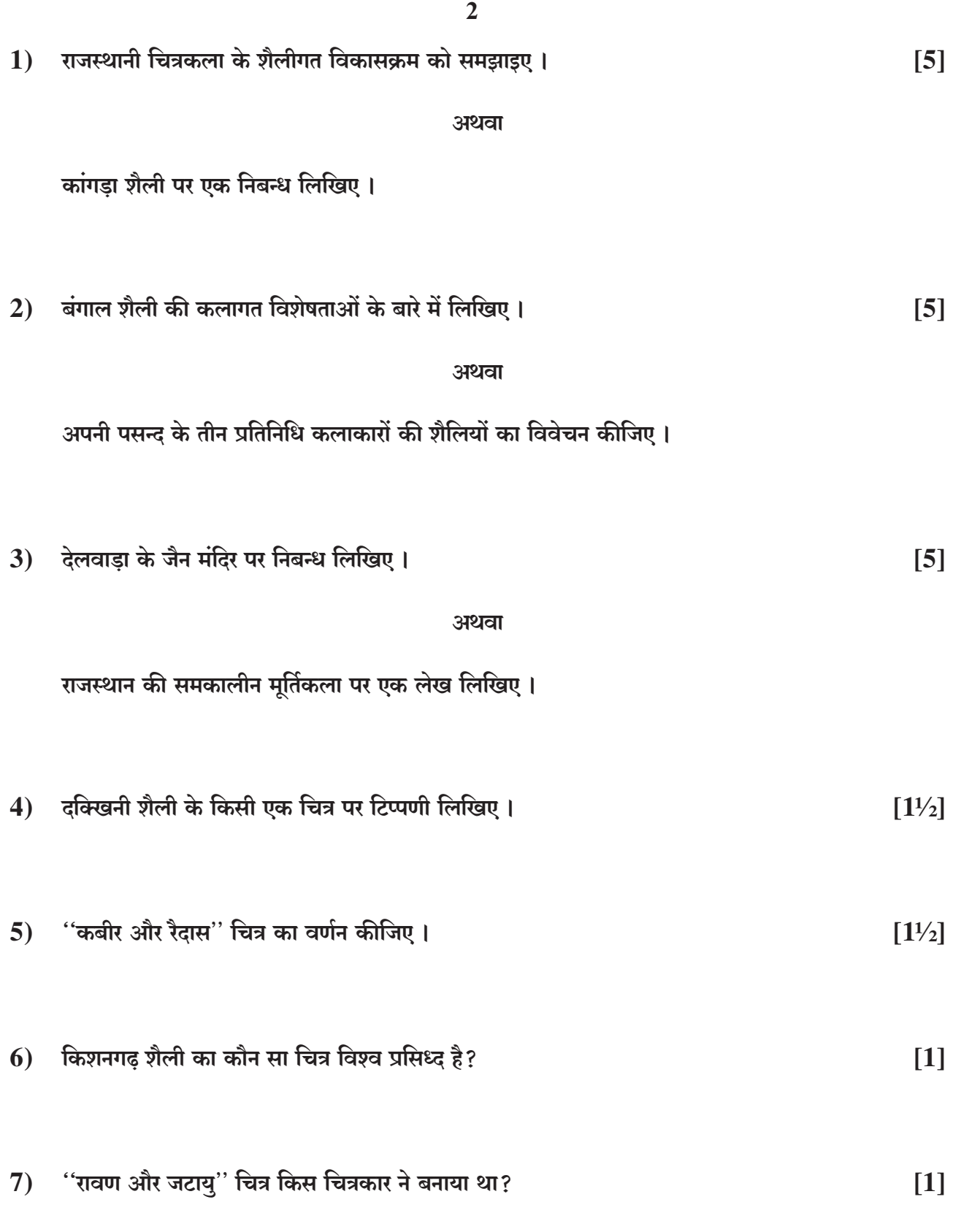

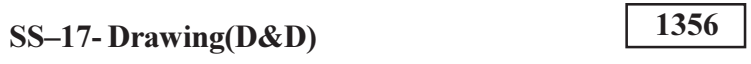

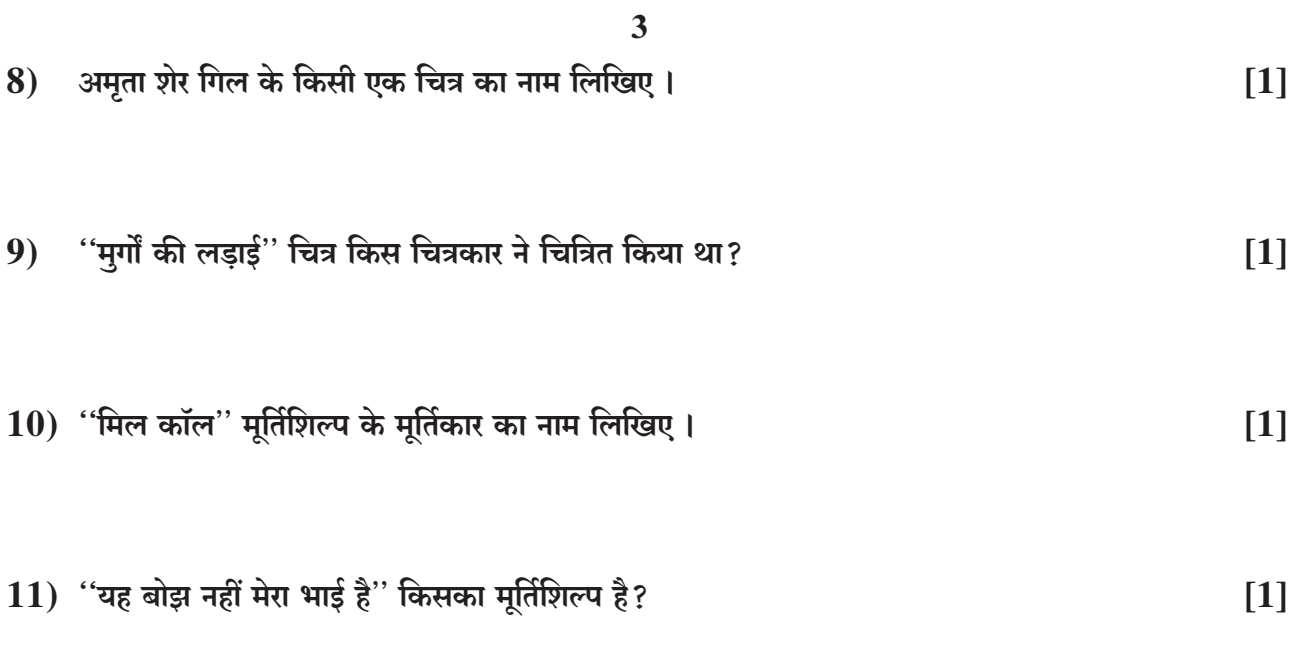

 $\Theta$  $\Theta$ 

1356

DO NOT WHEN A TAILOR MENT